#### **MATEMATIKA**

Učebnice str. 18 – přečíst a udělat zápis do sešitu

- Str. 20 cv. 2 do sešitu
- Str. 21 přečíst a zopakovat rozšiřující učivo
- Str. 22 cv. 1,2,3, 4 do sešitu
- 1. Vypočítej

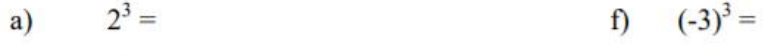

- g)  $-3^4 =$ b)  $(-2)^3 =$
- h)  $3^3 =$ c)  $-2^3 =$
- d)  $(-2)^4 =$ i)  $(-4)^2 =$
- j)  $-4^2 =$ e)  $-2^6 =$
- 2. Vypočítej

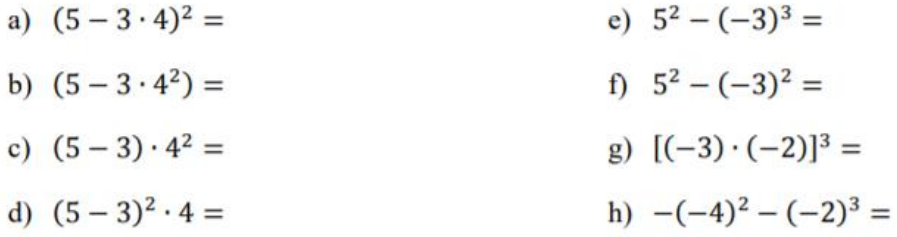

3. Seřaď od nejmenšího po největší následující mocniny a napiš mezi ně znaménka < nebo  $=$ 

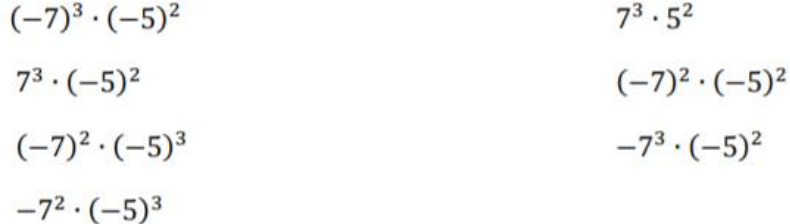

4. Vypočítej

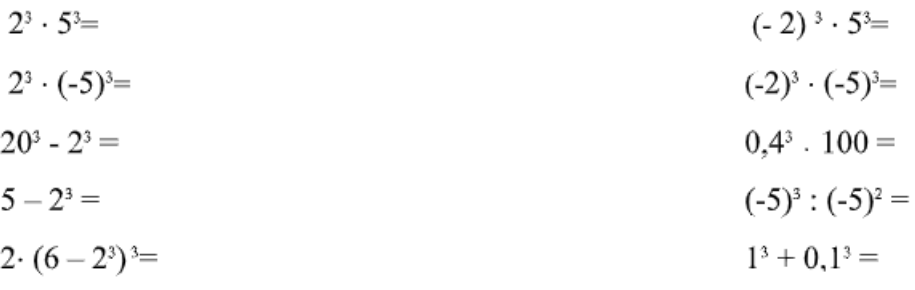

### 1. Doplň tabulku:

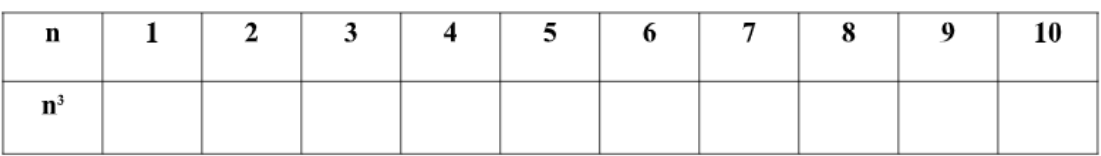

#### 2. Vypočítej:

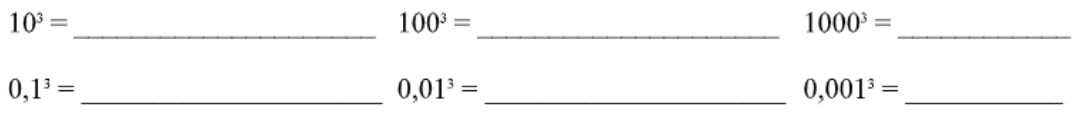

### 3. Vypočítej podle vzoru:

 $(a \cdot b)^3 = a^3 \cdot b^3$ 

 $20^3 = 2^3$ .  $10^3 = 8$ . 1 000 = 8 000

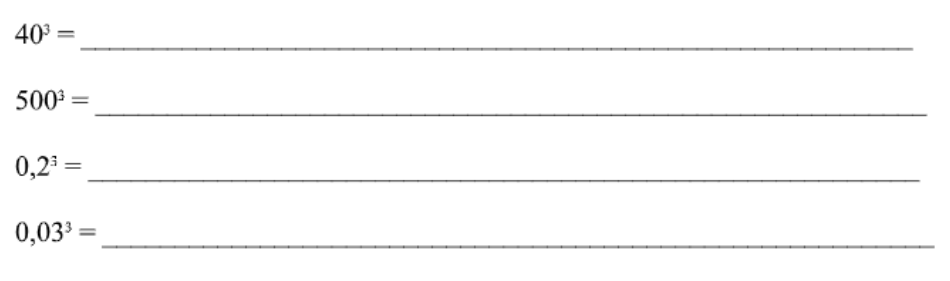

 $\label{eq:1} \mathbf{1} \cdot \mathbf{u} + \mathbf{1} \cdot \mathbf{u} + \mathbf{1} \cdot \mathbf{u}$ 

#### **ČESKÝ JAZYK**

### **Čítanka**

str. 45 – 47 - Don Quijote – Miguel de Cervante y Saavedra – odpověz na otázky pod textem

str. 48 – 49 - O sobě- J. A. Komenský – odpověz na otázky pod textem

### **PRACOVNÍ LIST - OPAKOVÁNÍ**

### **1. Doplňte i/y, í/ý**

Sl bený v nález, l čí past, pozb lzdrav, v děl b tvu, bl zká vesnice, zb tečně sl bujeme, kůň s b lou l s nou, často se m lí, rozb té s tko, v stavěl v lu, bab čka b 1 la s ň, v strašený v r, s rotek, zazp vej p sničku, nep skej, nev skej, m jsme dostal smyk, bl žila se bouře, l ják sm 1 bláto, ml t ob 1 ve ml ně, sklo se bl ští, hodiny b jí půlnoc, 1 b 1 se nám fantastické pov dky, nev světl telný om 1, obv kl případ, v konná v s lačka, zp toval svědom, přep sované p smenko, top 1 p 1 nam, v 1 věnec, v r na vodě, brz čko s na školu zv kl, neklop tni přes pařez, zm lená neplatí, op lený kv tek, s pal p sek na s to, op lovat p lníkem, zb l kamaráda.

### **2. Doplňte i/y, í/ý**

Přib jeme obraz hřeb kem, zb tečně posp cháš, v stup na v sokou horu, prob há v hlášení v sledků, v kolejený vlak, starob l náb tek, těžké živob tí, ob vatelstva přib vá, dob 1 pevnost, b tva na B lé hoře, l sovat hroznové v\_no, v\_pl\_vni to, nab\_l pušku, b\_l\_ je plevel, b\_dlo prasklo, hb tě pob hal po s dl šti, v žka kostela, nal čená past, v m ká se zv\_klostem, m\_t rád, p\_chavka, odp\_kal s\_ trest, třp\_tiv\_ kam\_nek, nezam ká auto, oprávněná nám tka, prům slov v robek, přep chov příb tek, sudokop tník, m le daleko, v m j konv ci, v m k na hrazdě, s pav hlas, houba s rov nka, uh nul slep š.

### **3. Doplňte i/y, í/ý**

M kaná příze, m sa mal n, m hal se m mžitky před očima, p st motoru, s rov zápach (ze s ry), s rov brambor, mas tá strava, s pka na ob 1, zv těz 1, přežv kavec, v r vzduchu, v ška líp , m s Dobré naděje, v skal ji ve vlasech, v dra říční, l šej na obl čeji, l skov oříšek, l šaj smrtihlav, v z vav pohled, rýč a v dle, elektrické v nutí, s pkov na, v v šenina, oční v čko, z val únavou, zubní sklov na, pl šov medy dek, státní s mbol, nas cený roztok, sp nací špendl k, s novec, lesní v la, rozv klaná židle, V šehrad, Přem slovci, neoby klé v raz, mraziv v tr, nic nev z skáte, fotograf e v sel na stěně.

#### **FYZIKA**

Přečíst a udělat si výpisky do sešitu:

### Šíření tepla zářením

#### Cítíme teplo od Slunce a žárovky

- · Když si lehneme na sluníčko a zavřeme oči, i bez dívání poznáme, zda sluníčko svítí nebo je pod mrakem.
- · Když zapneme žárovku, pocítíme teplo i v okamžiku, že baňka žárovky je ještě studená.

#### Slunce a záření

Slunce je od nás daleko, mezi Sluncem a Zemí je obrovský prázdný prostor, ten nemůže přenášet teplo ani vedením ani prouděním. Energie od Slunce se k nám dostává zářením. Na Zem dopadá záření trojího druhu:

- Viditelné světlo šíří se různě podle typu prostředí (průhledné, průsvitné, neprůhledné)
- · Ultrafialové záření očima ho nevidíme, můžeme pozorovat jeho účinky při opalování. Může způsobit rakovinu kůže. Atmosféra většinu tohoto záření pohltí.
- · Infračervené záření očima ho nevidíme, pociťujeme ho jako teplé, protože místo, kam dopadá, se ohřívá.

#### Infračervené záření

Infračervené záření vyzařují všechna tělesa. Množství infračerveného záření závisí na velikosti a teplotě tělesa. Když je teplota hodně vysoká, vydávají i světelné záření (napřed červené, pak žluté, pak modré). Přehled, jak se mění barva, kterou těleso září s teplotou

500 °C 1000 °C slabě červená žlutá  $600 °C$ jasně červená 1100 °C světležlutá 1200 °C 700 °C višňová bílá 800 °C červenooranžová modrá (například při svařování) vyšší

900 °C oranžová

Infračervené záření je všude kolem nás i ve tmě.

#### Proč pociťujeme chlad?

Když dáme ruku nad oheň, pociťujeme teplo. Když dáme ruku ke kusu ledu, pociťujeme chlad. Existuje snad nějaké chladové záření – v žádném případě. V případě ledu jen pociťujeme málo infračerveného

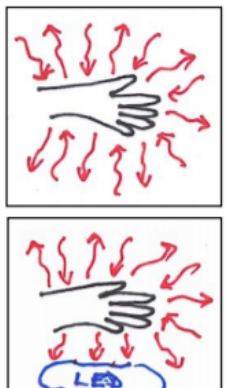

záření.

Pokud jsme například ve třídě, tak je naše ruka uprostřed infračerveného záření, které k ní proudí ze všech stran, tzn. ze stropu, stěn, podlahy, nábytku. Ze všech těchto stran přichází tedy infračervené záření - teplo. Ruka také infračervené záření vydává, tím svoje teplo ztrácí. Pokud by ruka byla stejně teplá jako okolí, přijímala a vydávala by stejně tepla

Led vysílá velmi málo infračerveného záření. Dodává tedy málo energie v podobě tepla. Ruka vysílá stejně infračerveného záření jako v předchozím případě, proto víc záření vydává, než přijímá. Tím se ruka ochlazuje a pociťujeme chlad. Pocit chladu tedy nezpůsobuje chladové záření, ale velký rozdíl mezi vyzařovaným a přijímaným zářením.

### Černá a bílá

• Pokud svítí slunce a máme na sobě černé tričko, bude nám určitě tepleji, než když na sobě budeme mít bílé.

• Pokud položím na slunce tři stejné teploměry, které se budou lišit jenom tím, jakou mají podložku. První bude mít podložku černou, druhý šedou a třetí bílou. Nejvyšší teplotu nám ukáže teploměr s černou podložkou, pak se šedou a nejnižší s bílou.

Různé teploty souvisí s tepelným zářením. Látky, které pohlcují viditelné světlo, pohlcují i infračervené záření. Černá barva infračervené záření pohlcuje, bílá odráží. Infračervené záření se odráží i od lesklé plochy.

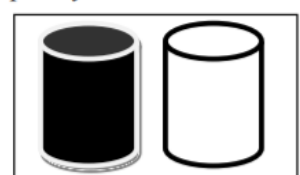

Dám dvě plechovky naplněné vodou na slunce. Nechám je tam stát hodinu. Po hodině změřím teplotu vody v obou plechovkách. Teploty vody v černé plechovce bude vyšší, než teplota vody v bílé plechovce. Proč k tomu došlo? Černá tělesa nejen infračervené záření pohlcují, ale i vyzařují, bílá tělesa i stejně teplá jako černá, vyzařují infračerveného záření méně.

#### Vlastnosti tepelného záření

- Tepelné záření vydává každé zahřáté těleso. Šíří se ve vakuu, ve vzduchu a v některých dalších látkách (např. ve skle, kapalinách)
- · Pohlcením tepelného záření se těleso zahřívá.
- · Tělesa, která mají černý nebo tmavý, matný nebo drsný povrch, dobře vyzařují tepelné záření. Také toto záření dobře pohlcují.
- Tělesa, která mají světlý nebo stříbřitý, lesklý nebo hladký povrch, spatně vyzařují tepelné záření. Také toto záření špatně pohlcují.

#### Skleníkový efekt

- Ve skleníku prochází sluneční záření sklem skleníku a je pohlcováno vnitřním prostředím skleníku. Toto prostředí ho zpětně vyzařuje, má však jinou vlnovou délku, a tak neprochází sklem, ale odráží se od skla zpět. Ve skleníku se hromadí teplo.
- Stejný efekt vznika na Zemi. Tepelné záření proniká znečištěnou atmosférou a je pohlceno zemským porvchem. Je zpětně vyzářeno v jiné formě tak, že atmosférou zpět neprojde, ale odráží se od nečistot zpět na zemský povrch.

#### Proč je za jasné noci zima?

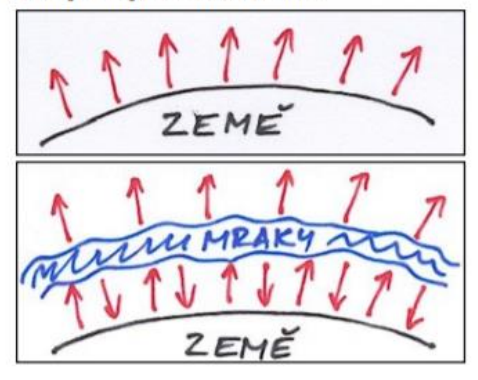

Země vyzařuje stále infračervené záření. Za dne Slunce vyzařuje také infračervené záření a prací ho tedy na Zemi. Za jasné noci, vyzařuje Země infračervené záření a teplo odchází a žádné nepřichází, protože Slunce svítí na opačnou polokouli. Země tedy postupně chladně. Když je v noci zataženo, tak vyzařované infračervené záření ze Země dopadána mraky, ty ohřívá. Mraky naopak vysílají infračervené záření dolů a ohřívají půdu. Proto Země nevychladne, není tedy v noci taková zima.

# **Chemie – VIII.Z – 16. 11. – 20. 11. 2020**

### Hodina č. 16 - Částice látek – atom, jádro tomu, obal atomu

V dnešní hodině začínáme nový tematický celek – Částice látek. Nejprve si vše vysvětlíme, ukážeme si pokus.

Výklad

Látky jsou složeny z částic, které jsou v neustálém pohybu, někdy mohou pronikat mezi částice jiných látek.

Pokus: - učebnice s. 29 – důkaz částicového složení – zde vidíte, jak částice inkoustu pronikají mezi částice vody.

Atom – základní stavební jednotka látek. Skládá se z jádra a obalu.

Jádro atomu – je složeno z kladně nabitých protonů a elektricky nabitých neutronů.

Protony označujeme (p+) a neutrony (n0)

Obal atomu – je tvořen záporně nabitými elektrony (e-). Pohybují se v obalu v různých vrstvách. Nejvzdálenější od jádra je valenční vrstva – elektrony, které se pohybují v této vrstvě, jsou tzv. valenční elektrony. Počet elektronů v jednotlivých vrstvách je přesně stanoven. Prohlédni si obrázek atomu uhlíku v učebnici na s. 30 - dole

Počet protonů v jádře atomu udává protonové číslo, počet protonů je shodný s počtem elektronů v obalu.

Protonové číslo je v periodické soustavě prvků zapsáno vlevo dole před značkou prvku.

Protony a neutrony označujeme jako nukleony, jejich počet udává nukleonové číslo. Je zapsáno v periodické soustavě prvků v levé horní části před značkou prvku

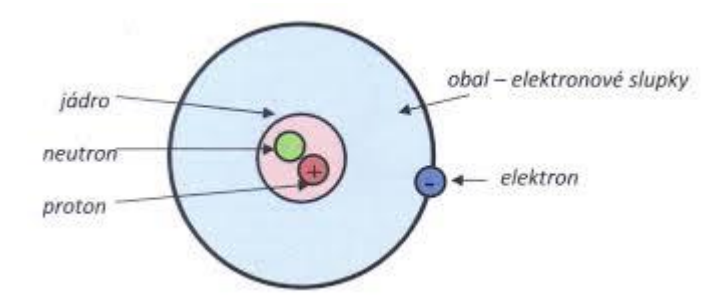

Model atomu si nakresli do sešitu.

#### Hodina č. 17 – Chemické prvky

V této hodině navážeme na minulé učivo.

Chemické prvky – látky složené z atomů se stejným protonovým číslem. Každý chemický prvek je určen značkou, českým a latinským názvem a protonovým číslem.

Značka prvku je odvozena většinou od latinského názvu a je tvořena:

- Jedním písmenem např. N, C, O
- Dvěma písmeny např. Na, Fe, Cl první písmeno se píše velkým písmenem, druhé malým písmenem

Úkol – učebnice s. 32 – tabulka s prvky – přečti název prvku a jeho značku

Vypiš si do sešitu tyto prvky: K, N, F, P, Al, Cl, I, O, S, Na, C, Ca, H, Fe

Napiš si k nim české názvy a nauč se je zpaměti.

Úkoly k vypracování – písemně odešli na mail [alena.nedvedova@zskladnoparizska.cz](mailto:lena.nedvedova@zskladnoparizska.cz)

- 1. Proč atom drží pohromadě?
- 2. Co vyjadřuje nukleonové číslo?
- 3. Vysvětli, co je chemický prvek.
- 4. Jak je chemický prvek označen?

### **VIII.Z angličtina, učivo na období 16.-20.11. 2020, 5.TDV:**

### **1) Sloveso CAN:**

Sloveso CAN je v podstatě pomocné sloveso, které používáme společně s jiným, plnohodnotným významovým slovesem.

### **Sloveso CAN má dva významy:**

- ➢ umět, znát př.- I can speak English. = Umím mluvit anglicky.
- ➢ mít dovoleno př. I can come later. = Mohu (mám dovoleno) přijít později.

**Zápor uděláme následovně:** CANNOT nebo použijeme stažený tvar CAN´T.

- 2) Přeložte následující věty do češtiny:
- I CAN SPEAK ENGLISH QUITE WELL.
- CAN I OPEN TEH WINDOW?
- CAN YOU HELP ME?
- I CAN COME AT FIVE.
- CAN YOU SPEAK FRENCH?
- I CANNOT FIND MY HOMEWORK.
- CAN I USE YOUR LAPTOP?
- I CAN´T STAND ANY LONGER.
- 3) Pokuste se anglicky vyjádřit problémy, které se mohou stát v běžném životě ve škole, doma, na cestách…. Např.: nesvítí světlo, ujel mi autobus, nemám domácí úkol Zapište alespoň pět. Potom anglicky požádejte o pomoc a vyřešení problému.
- 4) Přeložte do češtiny následující výrazy: WHY, WHEN, HOW LONG, WHAT, HOW, HOW OFTEN
- 5) Výrazy z předchozího bodu použijte ve větách.

Úkoly, v bodech 2,3,4 a 5, pošlete na můj e-mail do 20.11.2020 nebo přineste následující týden do školy. Úkoly zapisujte na papír a nezapomeňte ho podepsat. [sarka.fajkosova@zskladnoparizska.cz](mailto:sarka.fajkosova@zskladnoparizska.cz)

#### RUSKÝ JAZYK

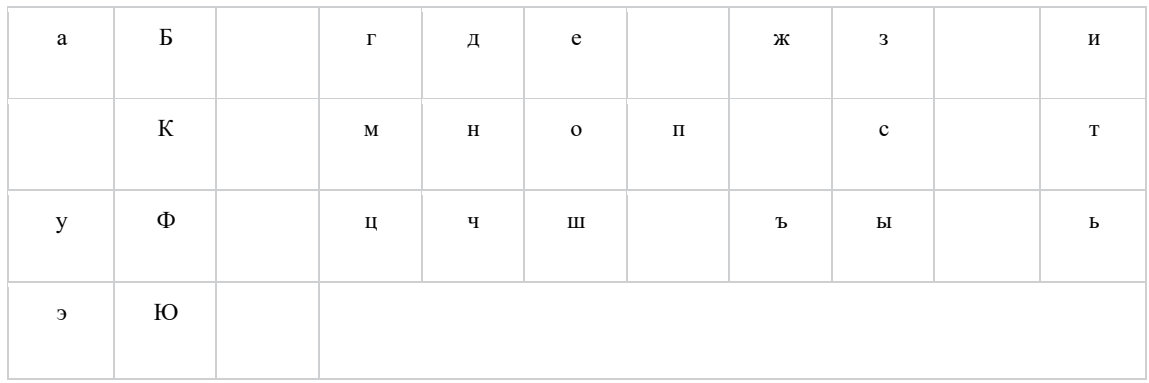

#### Doplňte vynechaná malá písmena ruské abecedy.

#### Písmenu ruské abecedy přiřaďte odpovídající malé písmeno abecedy české a doplňte do tabulky.

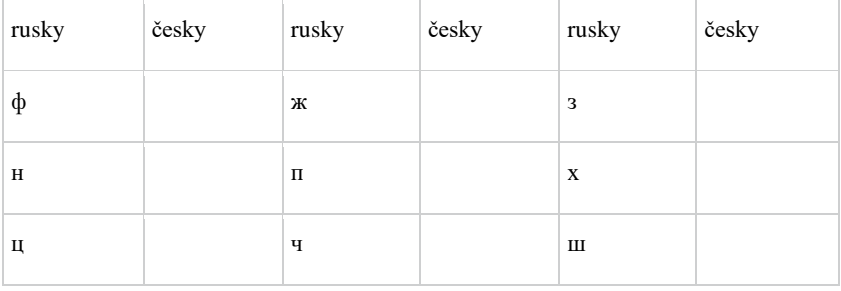

#### Vyberte si 10 písmen z ruské abecedy a vymyslete ke každému písmenu ruské slovo začínající na dané písmeno.

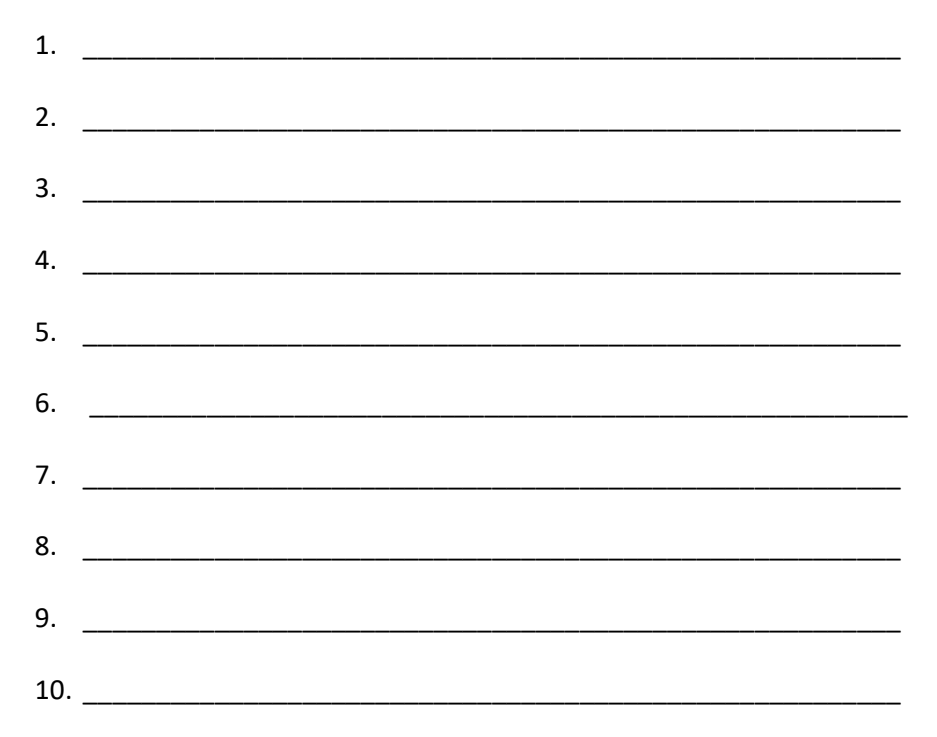

### **PŘÍRODOPIS**

#### Udělat zápis do sešitu:

Kostra trupu – tvoří páteř, žebra a hrudní kost.

Páteř – umožňuje ohebnost a vzpřímené držení těla a chrání míchu před poškozením. Je složena z 33- 34 obratlů. Obratel se skládá z těla a oblouku s výběžky, uprostřed je obratlový otvor, kterým prochází mícha. Mezi obratli jsou meziobratlové ploténky tvořené chrupavkou – tlumí nárazy a umožňuje pohyb páteře.

Páteř se dělí na pět hlavních úseků:

- Krční páteř (7 obratlů)
- Hrudní páteř (12 obratlů) (12 párů žeber)
- Bederní páteř (5 obratlů)
- Kost křížová (5 obratlů)
- Kostrč (4-5 obratlů)

Učebnice str. 29,30 – přečíst

Pracovní sešit str. 15 cv. 11

Str. 16 cv. 12,13,14,15,16

Otázky:

- 1. Uveď význam páteře.
- 2. Z čeho je složena nervová tkáň?
- 3. Proč je člověk řazen mezi savce?
- 4. Které vědy se zabývají studiem člověka?

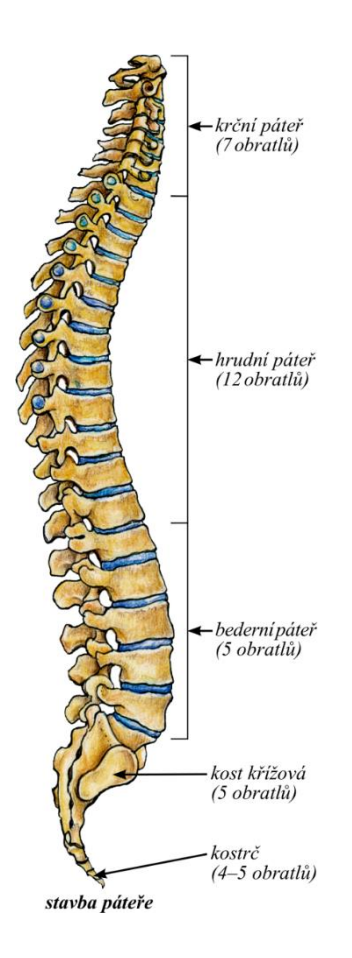

## **DISTANČNÍ VÝUKA 16. – 20. 11. VIII. Z DĚJEPIS**

### *Zapiš do školního sešitu*

### **BAROKO**

- **1. Baroko**
- nový architektonický styl objevující se v 17.- 18. století
- tento styl se dostává do Evropy z Itálie
- jedná se o okázalý, monumentální sloh
- představuje se v architektuře, malířství, sochařství, hudbě
- stavby jsou bohatě zdobeny se zakřivenými liniemi

Zcela novou etapu vývoje zažívá i hudba. Zejména se rozšiřuje mezi šlechtou, duchovenstvem a panovnickými rody. Objevují se nové orchestrální skladby. Hudebním nástrojem, který se dostává do popředí, jsou housle. Skladby se zaměřují na melodickou linku. Jsou upřednostňovány melodické, libozvučné hlasy pěvců. Představují se nové tóniny – mollové a durové. Ty nahrazují ty dřívější tzv. církevní.

### **Společnost je uspořádána do dvou typů monarchií**

ABSOLUTISTICKÁ KONSTITUČNÍ

Ludvík XIV., Marie Terezie Dolní sněmovna v Anglii

Vilém III. Oranžský

SPOLEČNOST se rozděluje na čtyři základní vrstvy obyvatelstva.

- 1. ŠLECHTA
- 2. CÍRKEVNÍ HODNOSTÁŘI
- 3. MĚŠŤANÉ
- 4. VENKOVANI

Hlavní moc má PANOVNÍK, v některých zemích byla omezena parlamentem = KONSTITUČNÍ MONARCHIE

### **Zeměpis**

### **KONTINENTY A SVĚTADÍLY**

- uč. str. 22 přečti si, prostuduj a prohlédni informace z učebnice
- do šk. sešitu nadpis KONTINENTY A SVĚTADÍLY a všech sedm světadílů si vypiš
- 1. Doplň:

Krajinnou sféru dělíme na složku \_\_\_\_\_\_\_\_\_\_\_\_\_\_\_\_\_\_\_\_\_\_\_\_\_\_\_a složku

Přírodní složku označujeme také jako \_\_\_\_\_\_\_\_\_\_\_\_\_\_\_\_\_\_\_\_\_\_\_\_\_\_\_\_\_\_\_\_\_\_\_\_.

Dělíme ji na sféry: litosféra,

 $\overline{\phantom{a}}$  , and the set of the set of the set of the set of the set of the set of the set of the set of the set of the set of the set of the set of the set of the set of the set of the set of the set of the set of the s

Člověkem vytvořená složka krajiny (tzv. socioekonomická sféra) se dělí na: obyvatelstvo,\_\_\_\_\_\_\_\_\_\_\_\_\_\_\_\_\_\_\_\_\_\_\_,\_\_\_\_\_\_\_\_\_\_\_\_\_\_\_\_\_\_\_\_\_\_\_\_\_\_\_\_,\_\_\_\_\_\_\_\_\_

\_\_\_\_\_\_\_\_\_\_\_\_\_,\_\_\_\_\_\_\_\_\_\_\_\_\_\_\_\_\_\_\_\_\_\_\_\_\_\_\_\_\_\_\_\_\_\_.

spoje.

#### **AMERIKA**

• v učebnici na str. 24 si prohlédni mapu Ameriky, její polohu na mapě světa a najdi : Hudsonův záliv, Kordilery, Andy, Amazonskou nížinu, rovník, obratník Kozoroha, obratník Raka, Galapagy, Ohňovou zemi a další zeměpisné pojmy.

\_\_\_\_\_\_\_\_\_\_\_\_\_\_\_\_\_\_\_\_\_\_\_\_\_,\_\_\_\_\_\_\_\_\_\_\_\_\_\_\_\_\_\_\_\_\_\_\_\_\_\_\_,\_\_\_\_\_\_\_\_\_\_\_\_\_\_\_\_\_\_\_

 $\blacksquare$ , the contract of  $\blacksquare$ 

• PS str. 14 -vypracuj dle zadání –

Vypracované pošli na email marcela.slanska@zskladnoparizska.cz

### **VÝCHOVA K OBČANSTVÍ**

### Zápis do sešitu

# **Osobnost**

**Inteligence**: schopnost účelně jednat. Inteligence je vrozená a během života ji dále rozvíjíme.

Inteligenci vyjadřujeme pomocí hodnoty IQ (inteligenční koeficient). *(zápis do sešitu)*

**Charakter:** souhrn dobrých a špatných povahových vlastností. Charakter se mění výchovou (v rodině, ve škole, kamarádi…) nebo sebevýchovou (poznání sebe samé). *(zápis do sešitu)*

**Vůle:** je schopnost realizovat své úmysly, dosáhnout vytyčených cílů a záměrů. Pokud chce člověk dosáhnout svého cíle, potřebuje k tomu určité vlastnosti např. zodpovědnost, vytrvalost, rozhodnost, důslednost, zásadovost, pečlivost. *(zápis do sešitu)*

#### **Úkol:**

Zamyslete se a napište své dobré a špatné vlastnosti.

Doplňte věty a zapište do sešitu: 1. Můj největší osobní výkon: ………………………………… . 2. Tři věci, ve kterých jsem dobrý/dobrá: ………………………………………………………….. . 3 Tři věci, které mi dělají těžkosti: ……………………………………………………. .

Dokresli obličeje dle zadaných emocí:

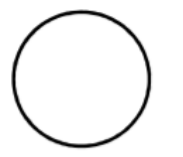

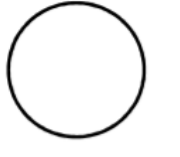

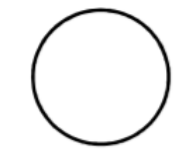

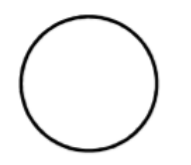

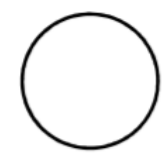

spokojenost

radost

údiv, překvapení

hněv

smutek

### **Informatika**

### **Malování**

Program Malováni je dostatečně jednoduchý, abychom v něm mohli ihned kreslit pěkné obrázky. Abychom nekreslili pořád jen tenké černé kostrbaté čáry, ale ladné křivky mnoha barev, potřebujeme se seznámit s nabídkami a panelem nástrojů.

### **Panel kreslicích nástrojů**

Chceme-li vybrat nástroj, se kterým budete pracovat, prostě na něj klepněte.

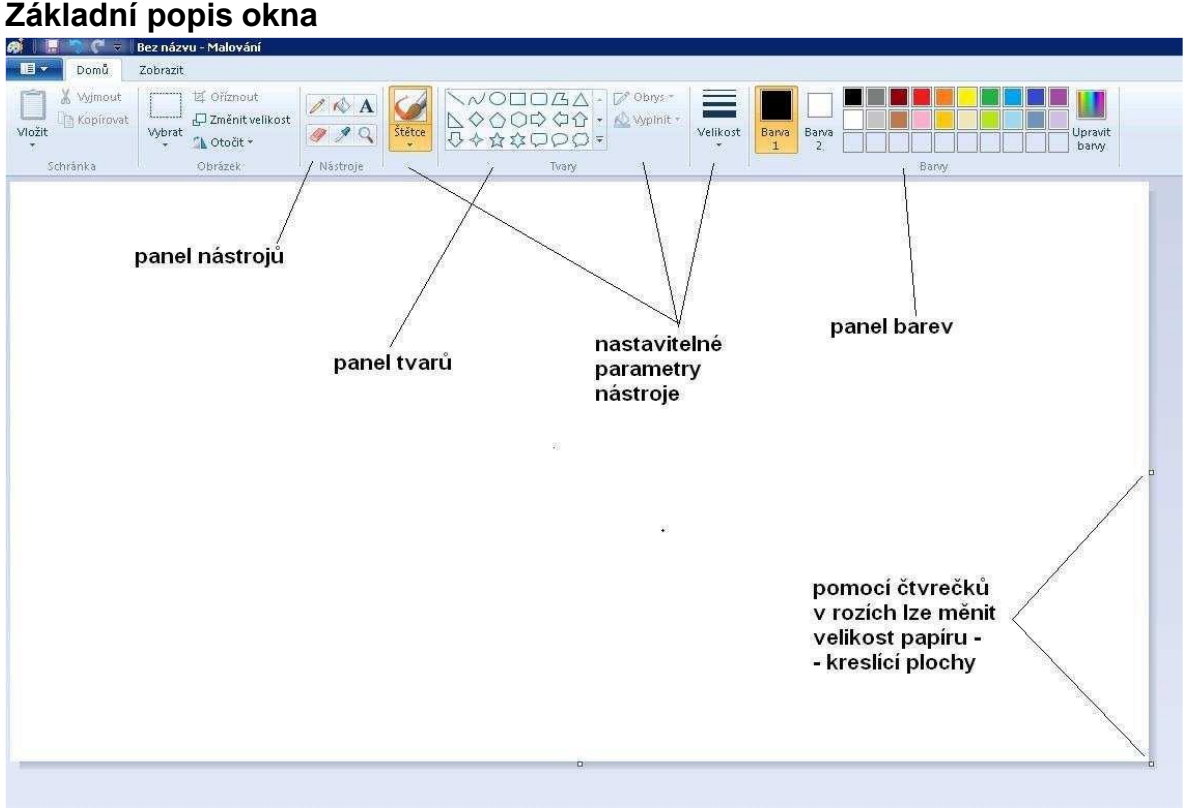

### **Volba barev**

Vpravo nahoře je panel barev. Počítač bude kreslit vybranými barvami, které najdeme vlevo od palety barev. Vybrané barvy jsou dvě – Barva 1 (barva, kterou většinou kreslíme) a druhá, Barva 2 (barva pozadí). Chceme-li vybrat jinou barvu, klepneme na ni.

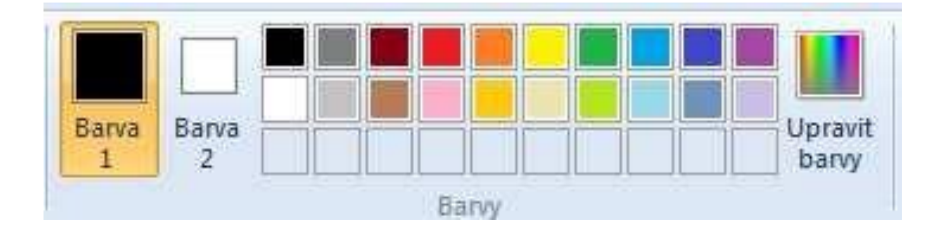

### **Vybarvování**

Může se vám stát, že obarvíte celý obrázek, Vybarvování se provádí nástrojem Plechovka. pokud nakresleného tvaru přerušen.

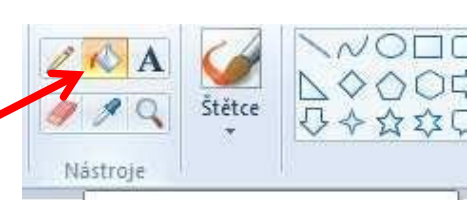

Vyplnit barvou

Zpět (Ctrl+Z)

### **Krok zpět**

Krok zpět má každý pořádný program a umožňuje uživateli vrátit se do předchozí situace. Když uděláme chybu nebo se nám poslední čára příliš nepovedla, vybereme ikonku **Zpět** (vlevo nahoře) - a pokud stále není opraveno, zkusme krok zpět zopakovat ještě jednou. Mnoho počítačových malířů pracuje tak, že kreslí jednu čáru vícekrát tak dlouho, dokud s ní nejsou spokojeni. Krok zpět se dá udělat také použitím klávesové zkratky **CTRL-Z.**

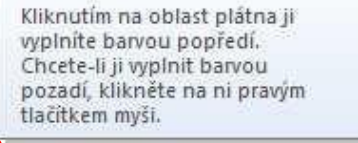

Vrátí poslední akci zpět. **ENVIRONMENT CONTROL** 

= Bez názvu - Malování

**G**eramemovell

### *Vyzkoušejte:*

- *1. Nástroje Štětce. Máme-li vybrán nástroj, klepejme do kreslicí plochy a pozorujme, jaký "obrázek" vzniká.*
- *2. Panel nástrojů Tvary. Zde musíme táhnout myší se stisknutým tlačítkem.*
- *3. Nakresleme od ruky květinu s květem a listy a vybarvěme ji. Pokud se nám stalo, že barva "vytekla" do dalších částí obrázku, patrně jsme někde "nechali díru", i když třeba nepatrnou. Jak obrázek opravit? Lehká pomoc - použijme příkaz Zpět (CTRL- Z).*

Prostuduj si předchozí text a pokus se zodpovědět následující otázky k zopakování a procvičení:

- *1.* Je program Malování určen začátečníkům nebo spíše pokročilým uživatelům?
- *2.* Jak vypadá panel nástrojů?
- *3.* Jaký je v programu Malování rozdíl mezi Barvou 1 a Barvou 2?
- *4.* Jakým nástrojem se v programu Malování vybarvuje?
- *5.* Co to je krok zpět, jakou klávesovou zkratkou se dá vyvolat?
- *6.* Jaké druhy štětců jsou v programu Malování k dispozici?